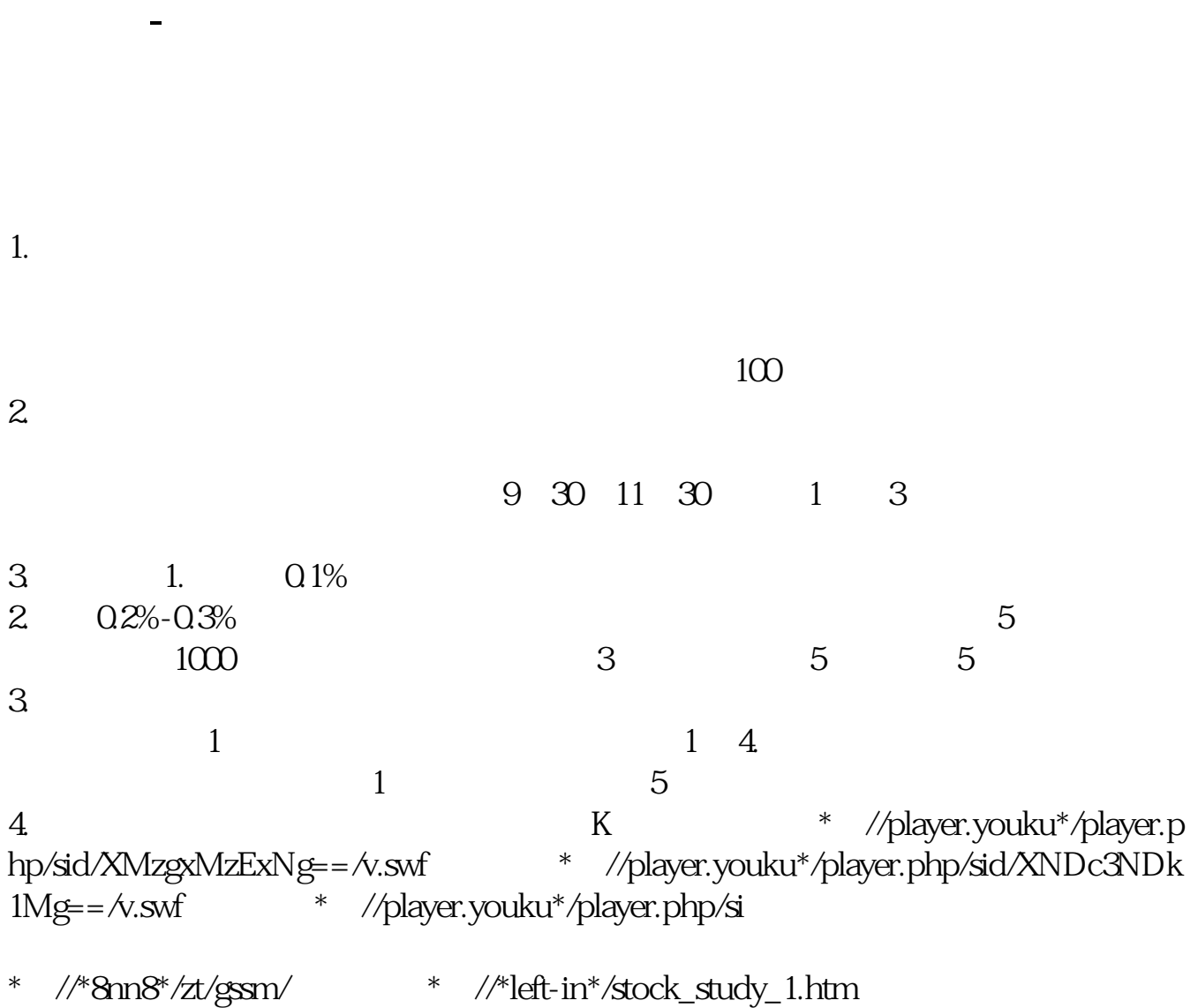

**软银愿景基金卖出全部股票怎么操作|软银的愿景基金怎**

\*://finance.sina\*.cn/stock/blank/xgmgl.shtml股民入市全攻略

 $90%$ 

 $2-3$ 

 $APP$  $APP$  $R = \frac{1}{\sqrt{2\pi}}$ 人或者的资金转让。

## 注意:银证转账时间9:00-15:30

 $\frac{a}{\sqrt{a}}$ 

 $\frac{1}{2}$ ,  $\frac{1}{2}$ ,  $\mu$  and  $\mu$ 

 $\mu$  , and  $\mu$  , and  $\mu$  , and  $\mu$  , and  $\mu$  , and  $\mu$  , and  $\mu$  , and  $\mu$  , and  $\mu$  , and  $\mu$  $\alpha$  and  $\beta$  $\frac{1}{\sqrt{m}}$  , we have  $\frac{1}{\sqrt{m}}$ 

 $\mathcal{C}$  and  $\mathcal{C}$ ;

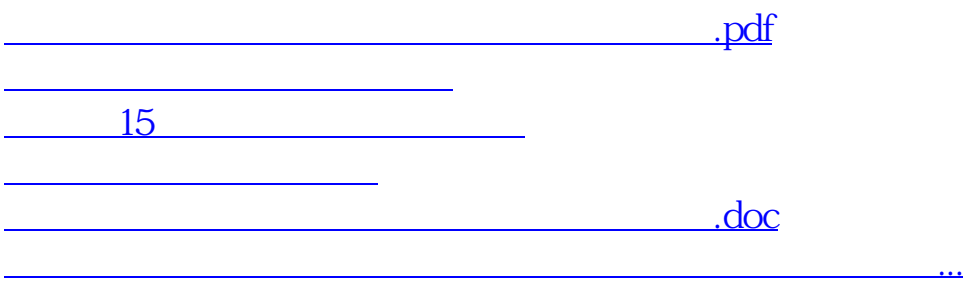

<https://www.gupiaozhishiba.com/article/36518615.html>